# 9. Mnohonásobná lineární regrese

## Popis modelu mnohonásobné lineární regrese

Budeme zkoumat lineární závislost veličiny Y na p nezávisle proměnných veličinách  $x_1, ..., x_p$ . Omezíme se pouze na model tvaru

$$
Y_i = \beta_0 + \beta_1 x_{i l} + ... + \beta_p x_{i p} + \epsilon_i, \, i=1,...,n.
$$

Parametr  $\beta_0$  interpretujeme jako teoretickou hodnotu závisle proměnné veličiny při nulových hodnotách všech nezávisle proměnných veličin. Parametr β<sub>i</sub>, j = 1, ..., p interpretujeme jako přírůstek teoretické hodnoty závisle proměnné veličiny odpovídající jednotkové změně j-té nezávisle proměnné veličiny při konstantní úrovni ostatních nezávisle proměnných.

Geometricky tento model představuje regresní nadrovinu. Lze ho formálně ztotožnit s lineárním regresním modelem z kapitoly "Jednoduchá lineární regrese", kde položíme  $f_1(x_i) = x_{i1}, \dots, f_n(x_i) = x_{in}$ , i = 1,..., n. Dostáváme tedy maticový tvar Y = Xβ + ε, kde regresní matice

$$
\mathbf{X} = \begin{pmatrix} 1 & x_{11} & \dots & x_{1p} \\ \dots & \dots & \dots & \dots \\ 1 & x_{n1} & \dots & x_{np} \end{pmatrix}, \text{ přičemž } h(\mathbf{X}) = p+1 < n \text{ a } \boldsymbol{\varepsilon} \sim N_n(0, \sigma^2 \mathbf{I}).
$$

Všechny výsledky uvedené v kapitole "Jednoduchá lineární regrese" zůstávají v platnosti.

## Míra lineární závislosti veličiny Y na veličinách  $\mathrm{x_{l}, \, ... , \, x_{p}}$

Jak bylo uvedeno v kapitole "Jednoduchá, mnohonásobná a parciální korelace", mírou těsnosti lineární závislosti náhodné veličiny Y na vektoru  $\mathbf{X} = (X_1, ..., X_p)^T$ je koeficient mnohonásobné korelace  $\rho_Y$ x:

 $\rho_{Y, X}^2 = \text{cor}(Y, X) \text{ cor}(X)^{-1} \text{ cor}(X, Y)$ , kde

cor(Y, X) je korelační matice veličiny Y a vektoru X (v tomto případě se redukuje na vektor  $(\rho_{yx_1},...,\rho_{yx_p})$ ),

cor(X) je korelační matice vektoru X.

Výběrovým protějškem koeficientu  $\rho_Y$  x je výběrový koeficient mnohonásobné korelace  $r_y$  x:

 $r_{Y, X}^2 = R_{YX} R^{-1} R_{XY}$ , kde

R<sup>Y</sup>X je výběrová korelační matice veličiny Y a vektoru X (v tomto případě se redukuje na vektor  $(r_{vx_1},...,r_{vx_p}$   $)),$ 

R je výběrová korelační matice vektoru X.

V regresním modelu se mu říká index korelace. (V případě regresní přímky se jedná o obyčejný párový koeficient korelace r<sub>YX</sub>.) Jeho kvadrát odpovídá indexu determinace v regresním modelu Y = Xβ + ε. Formálně je tedy celkový F-test rovnocenný s testem o nulové hodnotě koeficientu mnohonásobné korelace. Stojí za zmínku, že vypočtená hodnota testové statistiky F by měla být aspoň 4x větší než příslušný kvantil Fisherova - Snedecorova rozložení, aby bylo možné prohlásit zvolený regresní model za skutečně kvalitní.

#### Posouzení vlivu jednotlivých nezávisle proměnných v modelu

Chceme-li porovnávat vliv, jaký mají proměnné  $x_1, ..., x_n$  v modelu  $Y = X\beta + \varepsilon$ , můžeme spočítat tzv. standardizované regresní parametry, kterým se také říká B-koeficienty. Zavedeme proto standardizované veličiny

$$
Z_{i} = \frac{Y_{i} - m_{Y}}{s_{Y}}, v_{ij} = \frac{x_{ij} - m_{x_{j}}}{s_{x_{j}}}, j = 1, ..., p, i = 1, ..., n
$$

a vytvoříme regresní model s těmito standardizovanými proměnnými. Odhady regresních parametrů v tomto novém modelu jsou B-koeficienty, které pak vyjadřují intenzitu vlivu jednotlivých nezávisle proměnných veličin na veličinu Y.

#### Použití parciálních korelačních koeficientů v modelu mnohonásobné lineární regrese

Uvažme model  $Y_i = \beta_0 + \beta_1 x_{i1} + ... + \beta_p x_{ip} + \varepsilon_i$ , i = 1, ..., n. Druhá mocnina výběrového parciálního korelačního koeficientu  $r_{y, x_j, (x_1 \dots x_{j-1})}$ ,  $j = 2, ..., p$  se nazývá par-

ciální index determinace. Lze ho interpretovat jako "čistý" přínos proměnné  $x_i$ do modelu, který obsahoval proměnné  $x_1, ..., x_{i-1}$ . Čím větší je závislost mezi  $x_i$  a  $(x_1, ..., x_{i-1})$ , tím menší se tento "čistý" přínos ukáže.

Výběrový parciální korelační koeficient  $r_{Y,x_j,(x_1...x_{j-1})}$  měří "čistou" korelaci mezi Y a  $X_j$ , když se eliminuje vliv náhodného vektoru  $(X_1, ..., X_{j-1})$ .

Protože v klasickém modelu lineární regrese je  $S_T = S_R + S_E$ , je pokles reziduálního součtu čtverců při zařazení nové proměnné do modelu roven růstu regresního součtu čtverců a naopak. Vzhledem k dříve zařazeným proměnným je tedy parciální index determinace mírou relativního zvýšení regresního součtu čtverců (poklesu reziduálního součtu čtverců) v důsledku zařazení nové proměnné.

#### Multikolinearita v modelu mnohonásobné regrese

O multikolinearitě hovoříme tehdy, když mezi některými sloupci regresní matice existuje silná lineární závislost, což svědčí o tom, že regresní model obsahuje nadbytečné vysvětlující proměnné.

Důsledky multikolinearity: matice  $X'X$  je blízká singulární matici => kvalita odhadu **b** je nízká => rozptyly odhadů  $b_0$ ,  $b_1$ , ...,  $b_p$  jsou velké => intervaly spolehlivosti pro  $\beta_0$ ,  $\beta_1$ , ...,  $\beta_p$  jsou široké.

## Signály upozorňující na existenci multikolinearity:

- vysoké absolutní hodnoty výběrových korelačních koeficientů nezávisle proměnných (orientačně > 0,75)

- celkový F-test je významný, ale dílčí t-testy nikoliv.

Odstranění multikolinearity: do modelu se zařadí jen ty proměnné, které významně zlepšují odhad regresních parametrů. Jednou z metod výběru nejlepší podmnožiny proměnných je step-wise regression (postupná regrese). Úkolem postupné regrese je najít ty prediktory, které co nejlépe vystihují variabilitu závisle proměnné veličiny a získat odhady parametrů lineární regresní funkce, s jejíž pomocí pak lze uspokojivě predikovat hodnoty závisle proměnné veličiny.

Postupná regrese se používá ve dvou variantách – dopředná (forward) a zpětná (backward). Při metodě forward se prediktory postupně přidávají, při metodě backward se nejdříve zařadí všechny prediktory a pak se postupně odebírají. Princip postupné regrese spočívá v tom, že regresní model je budován krok po kroku tak, že v každém kroku zkoumáme všechny prediktory a zjišťujeme, který z nich nejlépe vystihuje variabilitu závisle proměnné veličiny. Zařazování prediktoru do modelu či jeho vylučování se děje pomocí sekvenčních F-testů. Sekvenční F-test je založen na statistice F, která je podílem přírůstku regresního součtu čtverců při zařazení daného prediktoru do modelu a reziduálního součtu čtverců. Jestliže je tato statistika větší než hodnota zvaná "F to enter" (česky "F na zahrnutí", ve STATISTICE implicitně 1, v SPSS 3,84), je prediktor zařazen. Je-li statistika F menší než hodnota zvaná "F to remove" (česky "F na vyjmutí", ve STATISTICE implicitně 0, v SPSS 2,71), je již dříve zařazený prediktor z modelu vyloučen. Po vybrání proměnných do modelu jsou odhadnuty parametry lineární regresní funkce a kvalita regrese je posouzena indexem determinace. Do modelu se postupně přidávají další proměnné tak dlouho, pokud se zvyšuje podíl vysvětlené variability hodnot veličiny Y.

## Algoritmus postupné regrese:

1. krok: Vypočteme výběrové korelační koeficienty mezi závisle proměnnou Y a regresory  $x_1, ..., x_p$ . Do modelu vybereme ten regresor  $x_i$ , pro který je absolutní hodnota korelačního koeficientu největší.

**2. krok:** Sestavíme model Y =  $\beta_0 + \beta_1 x_i$ , MNČ odhadneme regresní koeficienty, vypočteme regresní a reziduální součty čtverců  $S_R$  a  $S_E$  a testové kritérium

$$
F = \frac{S_R}{\frac{S_E}{n-2}}
$$
. Pokud F  $\ge F_{1-\alpha}$  (1,n-2), pak regresor x<sub>i</sub> zařadíme do modelu.

3. krok: Vypočteme výběrové parciální korelační koeficienty mezi závisle proměnnou a regresory dosud nezařazenými do modelu a vyloučením vlivu regresoru x<sub>i</sub>. Vybereme ten regresor x<sub>j</sub>, pro který je absolutní hodnota parciálního korelačního koeficientu největší.

**4. krok:** Sestavíme model Y =  $\beta_0 + \beta_1 x_i + \beta_2 x_j$ , MNČ odhadneme regresní koeficienty, vypočteme regresní a reziduální součty čtverců  $S_R$  a  $S_E$  a testové kritérium  $n-3$ S  $F = \frac{\Delta S}{S}$ E R −  $=\frac{\Delta S_{\rm R}}{S}$ , kde  $\Delta S_{\rm R}$  je přírůstek regresního součtu čtverců při zařazení regre-

soru  $x_j$  do modelu. Pokud  $F \geq F_{1-\alpha}(1,n-3)$ , pak regresor  $x_j$  zařadíme do modelu.

5. krok: Vypočteme výběrové parciální korelační koeficienty mezi závisle proměnnou a regresory dosud nezařazenými do modelu s vyloučením vlivu regresorů x<sub>i</sub> a x<sub>j</sub> a podle kroků 3 a 4 postupujeme dále, až vyčerpáme všechny regresory.

#### Postup při budování modelu mnohonásobné lineární regrese

1. Sestrojíme dvourozměrné tečkové diagramy dvojic (Y,xj), j = 1, ..., p. Lze-li diagramem uspokojivě proložit přímku, svědčí to o tom, že Y lineárně závisí na x<sub>i</sub>. Objeví-li se náhodný mrak bodů, Y na x<sub>i</sub> záviset nebude. Obrazce jiných tvarů svědčí o problémech. Například trojúhelníkový tvar dvourozměrného tečkového diagramu indikuje heteroskedasticitu (tzn. že je porušena podmínka (d) v modelu klasické lineární regrese, tedy náhodné odchylky nemají týž rozptyl). Poučení o heteroskedasticitě lze nalézt např. v knize J. Hebák, J. Hustopecký: Vícerozměrné statistické metody s aplikacemi, SNTL 1987, Praha, kde je popsána zobecněná metoda nejmenších čtverců.

Ukázka homoskedastických dat:

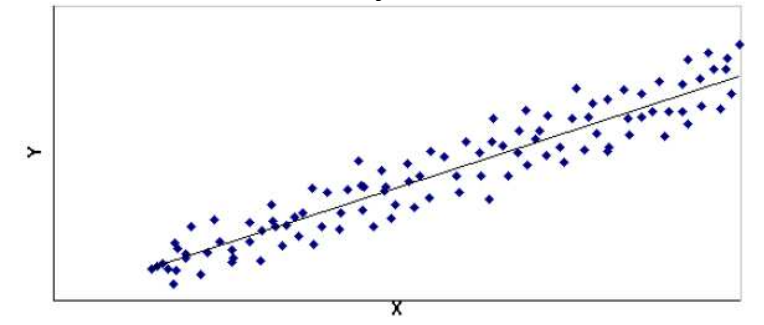

Ukázka dat s rostoucí heteroskedasticitou:

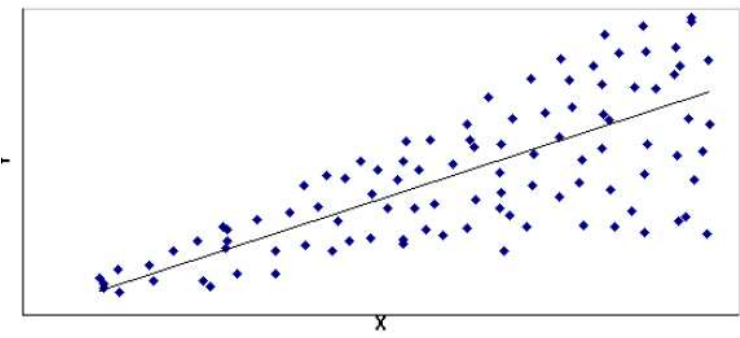

Ukázka dat s klesající heteroskedasticitou:

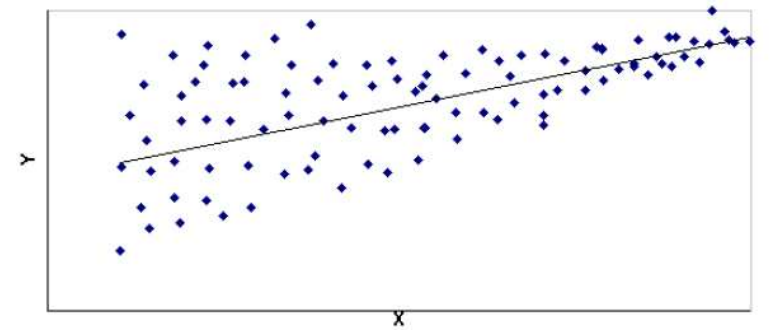

Ukázka dat s proměnlivou heteroskedasticitou:

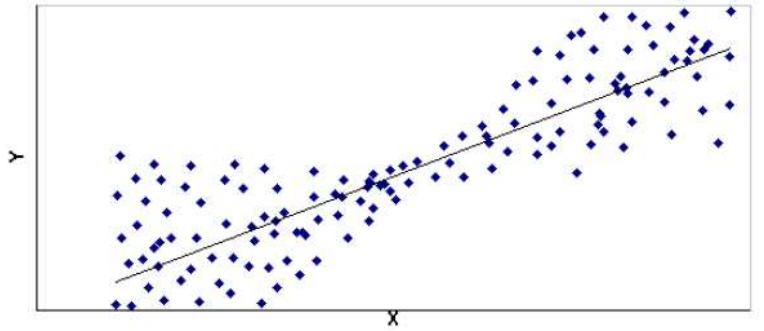

2. Vypočteme výběrové párové korelační koeficienty, abychom posoudili sílu případné lineární závislosti Y na x<sub>i</sub>. Dále vypočteme všechny výběrové parciální korelační koeficienty, abychom posoudili sílu "čisté" lineární závislosti mezi Y a x<sub>i</sub> při vyloučení vlivu ostatních proměnných. Budou-li velké rozdíly mezi párovými a parciálními korelačními koeficienty, svědčí to o existenci multikolinearity.

3. V modelu  $Y_i = \beta_0 + \beta_1 X_{i1} + ... + \beta_p X_{ip} + \varepsilon_i$ , i = 1, ..., n získáme bodové a intervalové odhady regresních parametrů β<sub>0</sub>, β<sub>1</sub>, ..., β<sub>p</sub>, index determinace, odhad rozptylu. Provedeme dílčí t-testy a celkový F-test. Vliv jednotlivých proměnných posoudíme pomocí B-koeficientů.

4. Z modelu vyloučíme ty nezávisle proměnné, pro něž byly dílčí t-testy nevýznamné.

#### Příklad

Šest studentů gymnázia absolvovalo čtyři testy, které měří následující veličiny:  $X_1$  - přírodovědné vědomosti,  $X_2$  – literární vědomosti,  $X_3$  – schopnost koncentrace,  $X_4$  – logické myšlení. Testy se hodnotí na škále od 1 do 10 (1 = špatný výsledek,  $10 = v$ ýborný výsledek).

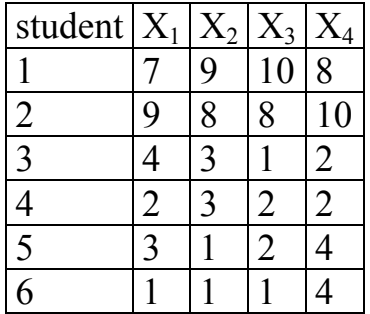

Zajímá nás, kolik bodů můžeme očekávat v testu koncentračních schopností studenta, jestliže známe výsledky testů pro literární schopnosti, přírodovědné schopnosti a logické myšlení.

#### Řešení pomocí systému STATISTICA:

V tomto problému je proměnná  $X_3$  závislá (označíme ji Y) a ostatní proměnné jsou nezávislé.

Sestavíme regresní model Y<sub>i</sub> =  $\beta_0 + \beta_1 x_{i1} + \beta_2 x_{i2} + \beta_4 x_{i4} + \varepsilon_i$ , i = 1, ..., 6. Nejprve sestrojíme dvourozměrné tečkové diagramy vyjadřující závislost Y na  $X_1, X_2$  a  $X_4$ .

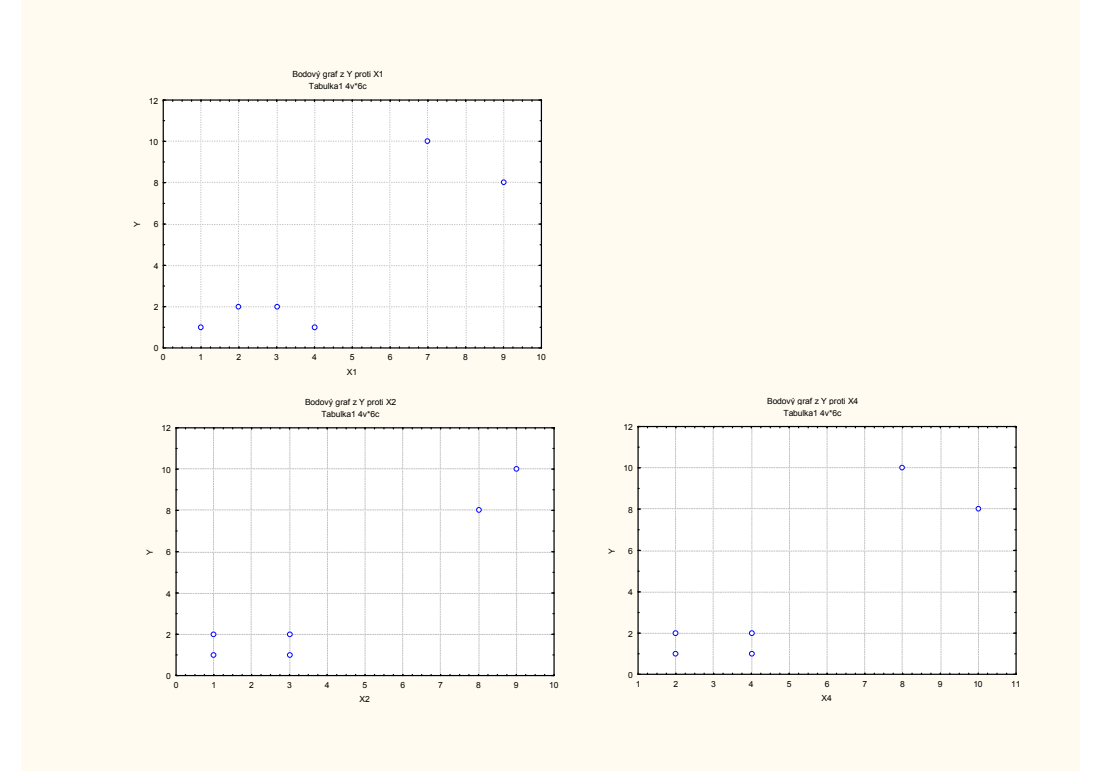

Dále spočteme výběrové korelační koeficienty  $r_{Y,X_1}$ ,  $r_{Y,X_2}$ ,  $r_{Y,X_4}$  a výběrové parciální korelační koeficienty  $r_{Y,X_1,X_2}$ ,  $r_{Y,X_1,X_4}$ ,  $r_{Y,X_2,X_1}$ ,  $r_{Y,X_2,X_4}$ ,  $r_{Y,X_4,X_1}$ ,  $r_{Y,X_4,X_2}$ .

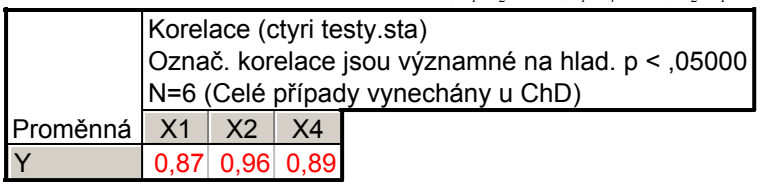

Vidíme, že korelace dvojic  $(Y, X_1)$ ,  $(Y, X_2)$ ,  $(Y, X_4)$  jsou vysoké.

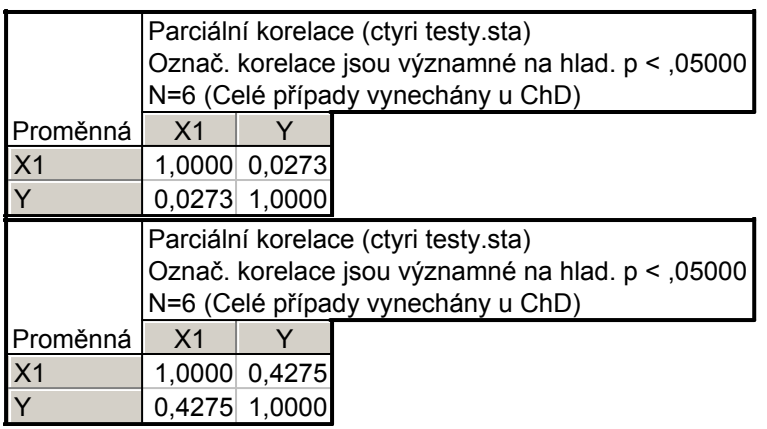

Parciální korelace dvojice  $(Y, X_1)$  při vyloučení vlivu veličiny  $X_2$  je pouze 0,0273 a při vyloučení vlivu veličiny  $X_4$  je 0,4275, tedy mnohem slabší než párová korelace, která činila 0,87.

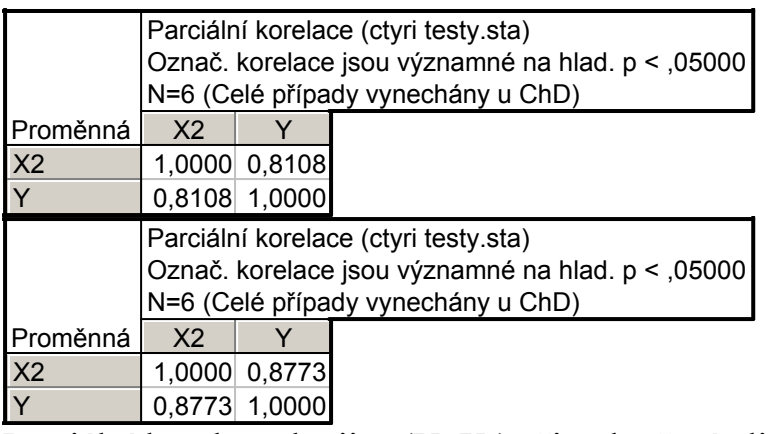

Parciální korelace dvojice  $(Y, X_2)$  při vyloučení vlivu veličiny  $X_1$  resp.  $X_4$  je stále silná, jen o něco menší než párová korelace (ta byla 0,96).

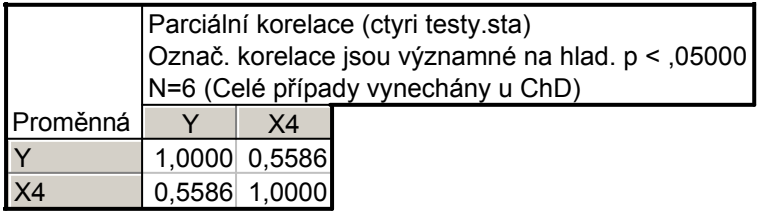

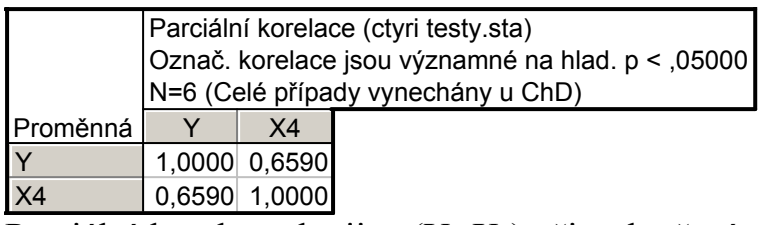

Parciální korelace dvojice  $(Y, X_4)$  při vyloučení vlivu veličiny  $X_1$  resp.  $X_2$  je o dost menší než párová korelace (ta byla 0,89), ale pokles není tak výrazný jako u dvojice  $(Y, X_1)$  při vyloučení vlivu veličiny  $X_2$  resp.  $X_4$ .

Z těchto analýz vyplývá, že největší roli v modelu lineární regresní závislosti Y na  $X_1, X_2$  a  $X_4$  bude hrát proměnná  $X_2$ , podstatně menší  $X_4$  a role  $X_1$  bude zřejmě jen nepatrná.

Metodou nejmenších čtverců získáme odhady regresních parametrů.

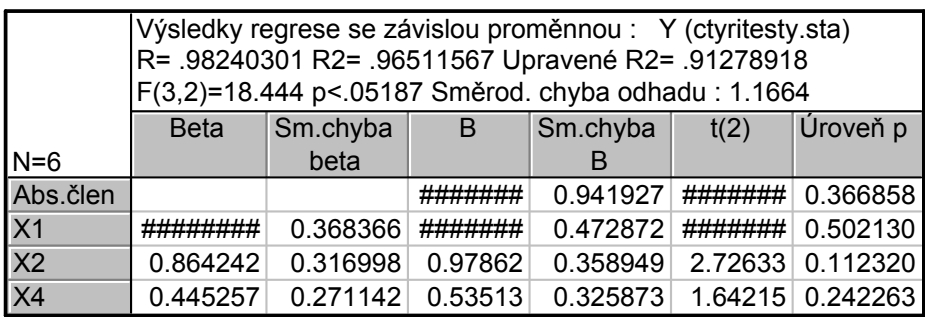

Empirická regresní funkce má tedy tvar  $\widehat{Y}$ )  $= -1,09 - 0,38x_1 + 0,98x_2 + 0,54x_4.$ Variabilita proměnné Y je z 96,5% vysvětlená zvoleným regresním modelem. Pro  $\alpha$  = 0,05 je celkový F-test nevýznamný, všechny dílčí t-testy rovněž. Podíváme-li se na beta koeficienty, vidíme, že největší vliv má proměnná  $X_2$ . Sestavíme tedy nový model  $Y_i = \beta_0 + \beta_2 x_{i2} + \varepsilon_i$ , i = 1, ..., 6. Metodou nejmenších čtverců opět získáme odhady regresních parametrů.

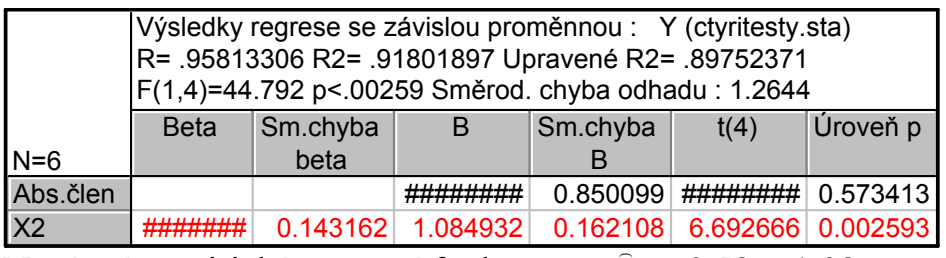

Nyní má empirická regresní funkce tvar  $\widehat{Y}$  $= -0.52 + 1.08x_2$ , model jako celek je významný a nezávisle proměnná X<sub>2</sub> rovněž.

Pro kontrolu kvality regrese porovnáme zjištěné a predikované hodnoty veličiny Y.

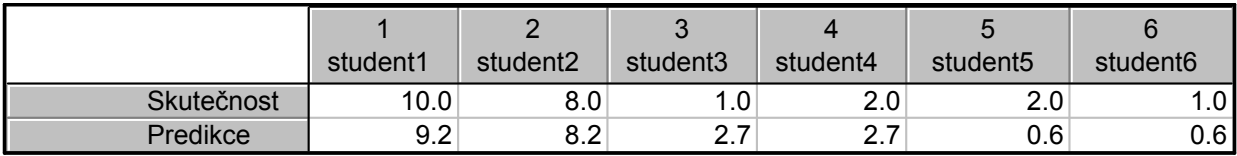

Vztah mezi naměřenými a předikovanými hodnotami znázorníme pomocí dvourozměrného tečkového diagramu.

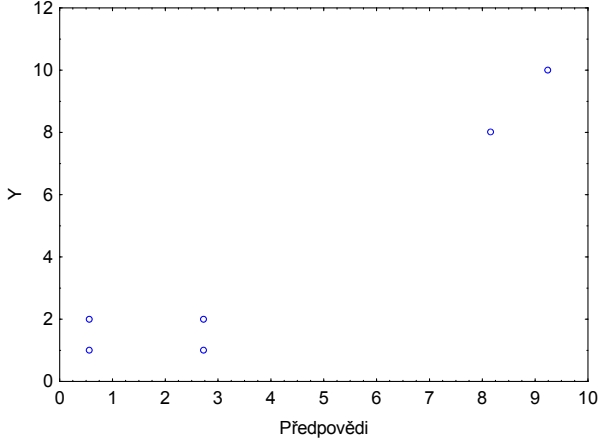

Nyní aplikujeme dopřednou metodu postupné regrese:

Statistiky – Vícerozměrná regrese – Proměnné – Závisle proměnná Y, Nezávisle proměnné X1, X2, X4 – OK – Detailní nastavení – zaškrtneme Další možnosti – OK – Metoda – zvolíme Kroková dopředná – na záložce Metoda zvolíme Zobrazit výsledky Po každém kroku – OK (V kroku 0 nejsou v regresní rovnici žádné proměnné.) Klikneme na Další – Výpočet:Výsledky regrese.

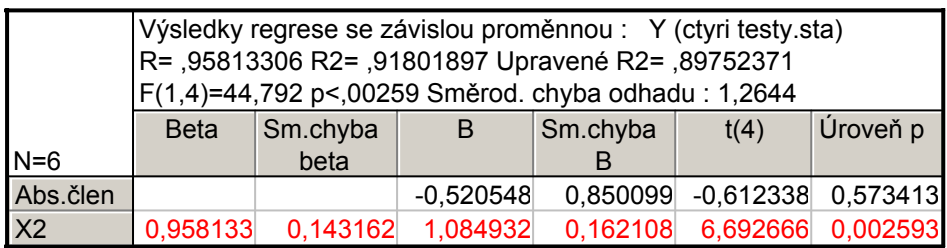

V prvním kroku byla vybrána proměnná  $X_2$ . Opět klikneme na Další a dostaneme výsledky kroku 2, který je již konečný:

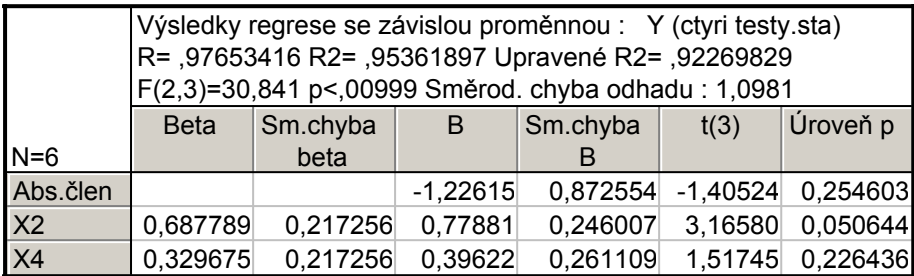

Empirická regresní funkce má tvar  $\tilde{Y}$ )  $= -1,23 + 0,78x_2 + 0,4x_4$ , model jako celek je významný na hladině 0,05, avšak nezávisle proměnná  $X_2$  a  $X_4$  nikoliv. Přispívají však k vysvětlení variability hodnot závisle proměnné veličiny Y. Adjusto-

vaný index determinace je 0,9227. V modelu s nezávisle proměnnou  $X_2$  byl 0,8975 a v modelu se všemi třemi nezávisle proměnnými byl 0,9128.

V tomto výsledném modelu uložíme rezidua a predikované hodnoty:

Rezidua/předpoklady/předpovědi – Reziduální analýza – Uložit rezidua & předpovědi – OK

Pomocí S-W testu a N-P plotu prozkoumáme normalitu reziduí:

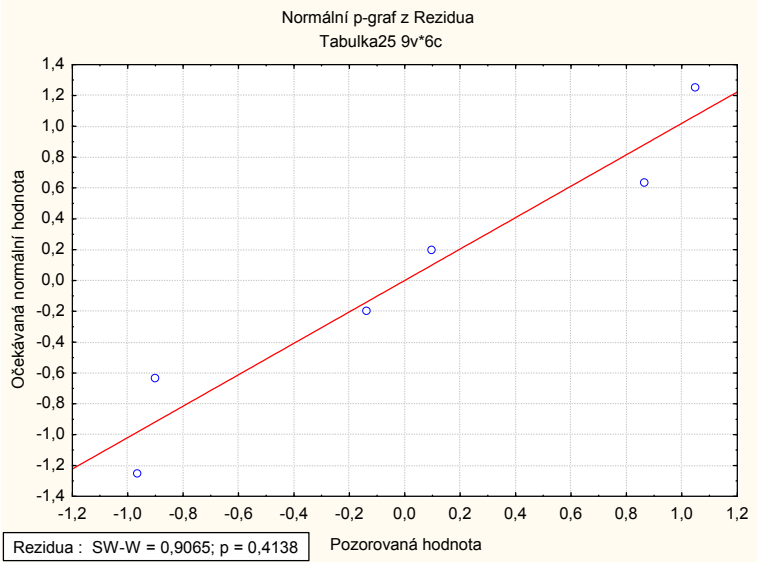

Vidíme, že rozložení reziduí je blízké normálnímu rozložení.

Zkusíme ještě zpětnou metodu postupné regrese:

Na záložce Metoda zvolíme Metoda – zvolíme Kroková zpětná. V nultém kroku jsou do modelu zařazeny všechny nezávisle proměnné:

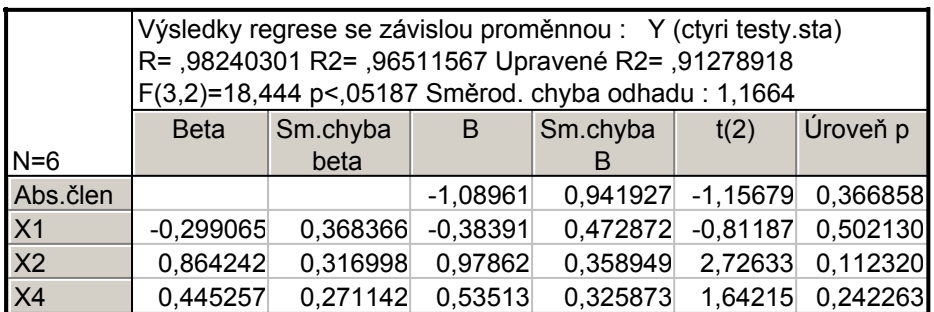

V 1. kroku je z modelu vyřazena proměnná X1:

|                | Výsledky regrese se závislou proměnnou : Y (ctyri testy.sta)<br>R=,97653416 R2=,95361897 Upravené R2=,92269829<br>F(2,3)=30,841 p<,00999 Směrod. chyba odhadu : 1,0981 |          |            |          |            |          |
|----------------|----------------------------------------------------------------------------------------------------|----------|------------|----------|------------|----------|
|                | <b>Beta</b>                                                                                                    | Sm.chyba | B          | Sm.chyba | t(3)       | Úroveň p |
| $N=6$          |                                                                                                    | beta     |            |          |            |          |
| Abs.člen       |                                                                                                    |          | $-1,22615$ | 0,872554 | $-1.40524$ | 0,254603 |
| X <sub>2</sub> | 0,687789                                                                                                    | 0,217256 | 0,77881    | 0,246007 | 3,16580    | 0,050644 |
| X4             | 0,329675                                                                                                    | 0,217256 | 0.39622    | 0,261109 | 1.51745    | 0,226436 |

Ve 2. kroku, který je současně poslední, je vyřazena proměnná X4:

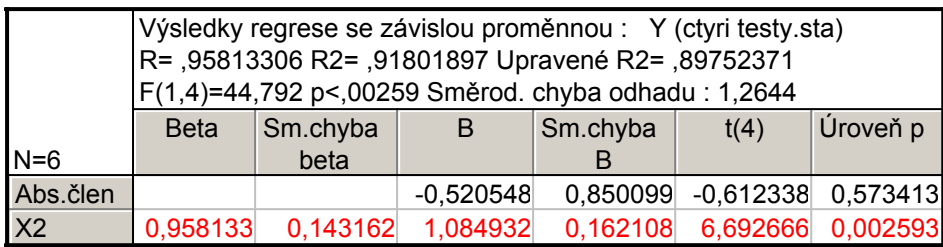

Metoda zpětné postupné regrese tedy jako optimální našla model regresní přímky s nezávisle proměnnou  $X_2$ .

Upozornění: Pokud bychom na záložce Metoda ručně změnili hodnoty "F na zahrnutí" a "F na vyjmutí", mohli bychom dostat jiné výsledky.

## Řešení pomocí systému SPSS

Nejprve sestrojíme dvourozměrné tečkové diagramy vyjadřující závislost Y na  $X_1, X_2$  a  $X_4$ : Graphs - Legacy Dialogs – Scatter/Dot – Define – Y Axis Y, X Axis X1 (resp. X2 resp. X4)

Výpočet výběrových korelačních koeficientů  $r_{Y,X_1}$ ,  $r_{Y,X_2}$ ,  $r_{Y,X_4}$  a výběrových parciálních korelačních koeficientů  $r_{Y,X_1,X_2}$ ,  $r_{Y,X_1,X_4}$ ,  $r_{Y,X_2,X_1}$ ,  $r_{Y,X_2,X_4}$ ,  $r_{Y,X_4,X_1}$ ,  $r_{Y,X_4,X_2}$ : Analyze – Correlate – Bivariate – Variables Y, X1 (analogický výpočet pro dvojice Y,  $X2aY, X4$ 

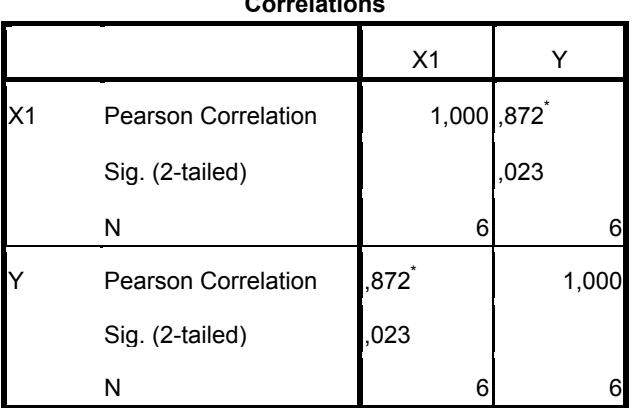

Correlations

\*. Correlation is significant at the 0.05 level (2-tailed).

Analyze – Correlate – Partial – Variables Y, X1, Controlling for  $X2 - OK$ 

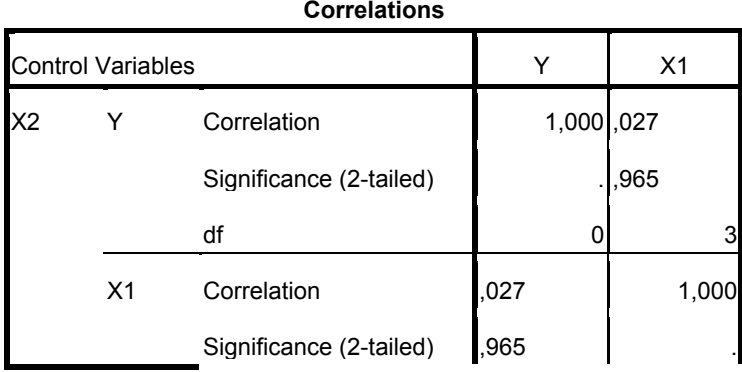

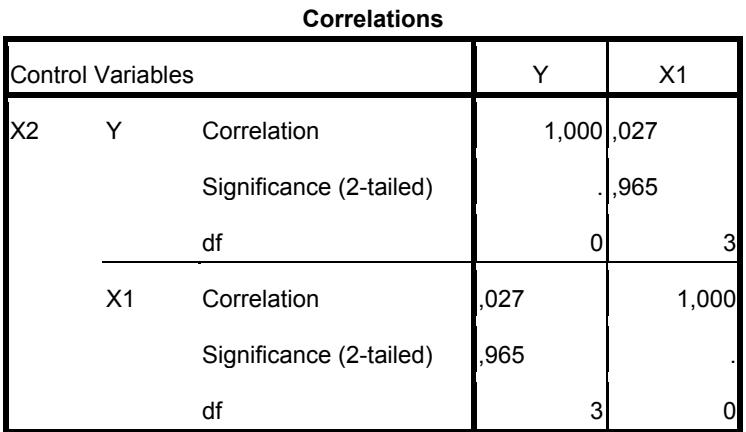

Analogicky pro ostatní parciální koeficienty korelace.

Metodou nejmenších čtverců získáme odhady regresních parametrů. Analyze – Regression – Linear – Dependent Y, Independents X1, X2, X4

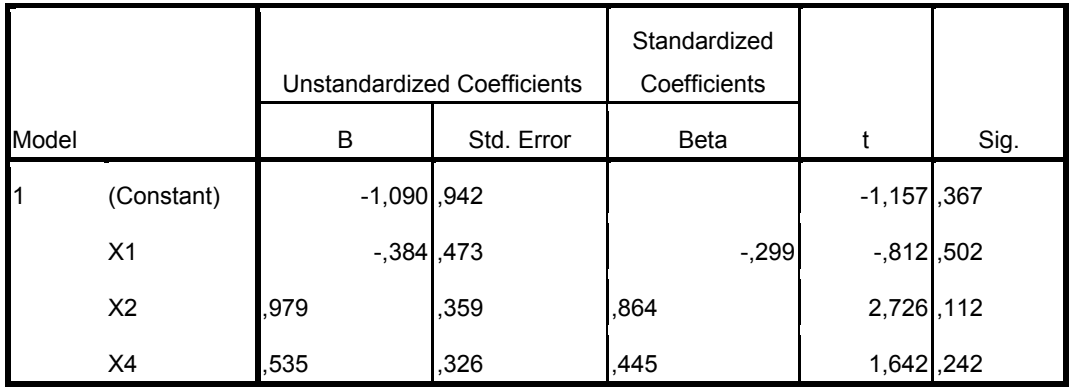

Coefficients<sup>a</sup>

a. Dependent Variable: Y

Vidíme, že dílčí t-testy nezamítají hypotézy o nevýznamnosti jednotlivých regresních koeficientů na hladině významnosti 0,05, všechny čtyři p-hodnoty jsou větší než 0,05. Výsledek celkového F-testu najdeme v tabulce ANOVA:

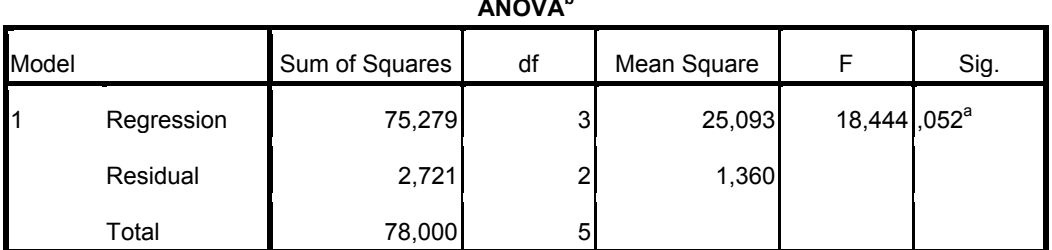

ANOVA<sup>b</sup>

a. Predictors: (Constant), X4, X2, X1

b. Dependent Variable: Y

Testová statistika se realizuje hodnotou 18,444, odpovídající p-hodnota je 0,052, tedy na hladině významnosti 0,05 nezamítáme hypotézu, že dostačující je model konstanty.

Index determinace a adjustovaný index determinace je uveden v tabulce Model Summary:

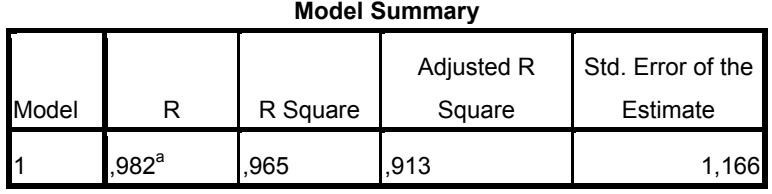

a. Predictors: (Constant), X4, X2, X1

V tabulce "Coefficients" ve sloupci Beta zjistíme, že největší absolutní hodnota koeficientu beta je u proměnné X2. Sestavíme tedy nový model s nezávisle proměnnou X2 a dostaneme tyto výsledky:

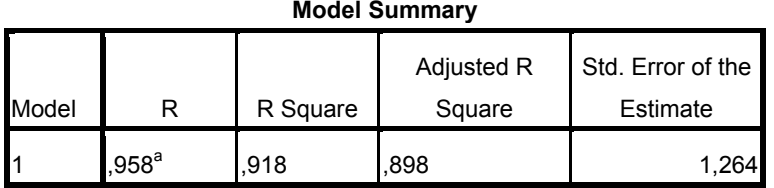

a. Predictors: (Constant), X2

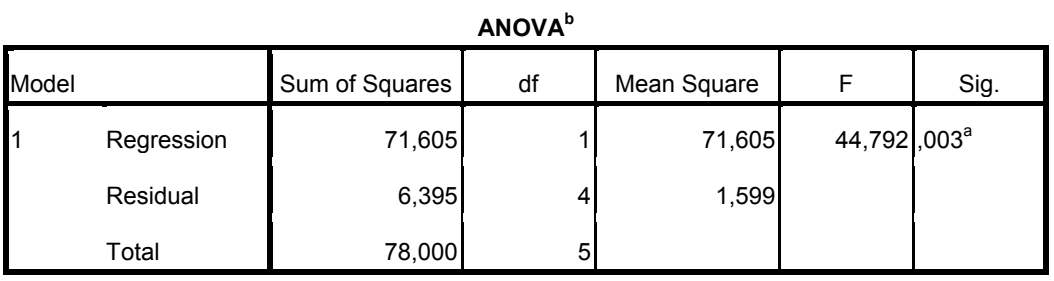

a. Predictors: (Constant), X2

b. Dependent Variable: Y

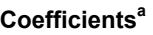

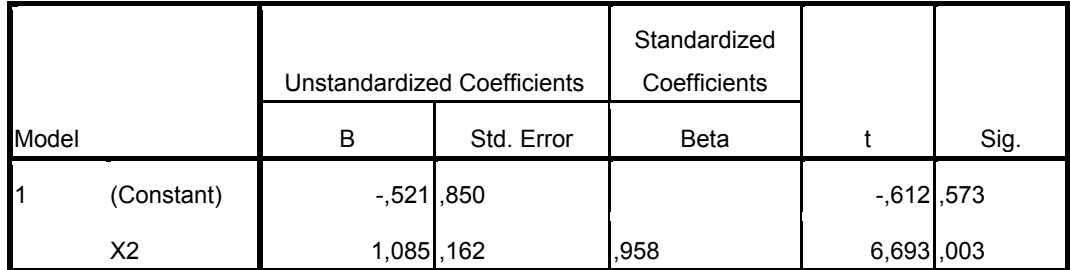

a. Dependent Variable: Y

Vidíme, že model jako celek je významný na hladině významnosti 0,05 a nezávisle proměnná X<sub>2</sub> rovněž.

Porovnání zjištěné a predikované hodnoty veličiny Y:

V menu Linear regression klikneme na Save, ve sloupcích Predicted values a Residulas zaškrtneme Unstandardized – Continue – OK. K datovému souboru se přidají dvě nové proměnné PRE\_1 a RES\_1.

Graficky znázorníme závislost predikovaných hodnot na původních hodnotách:

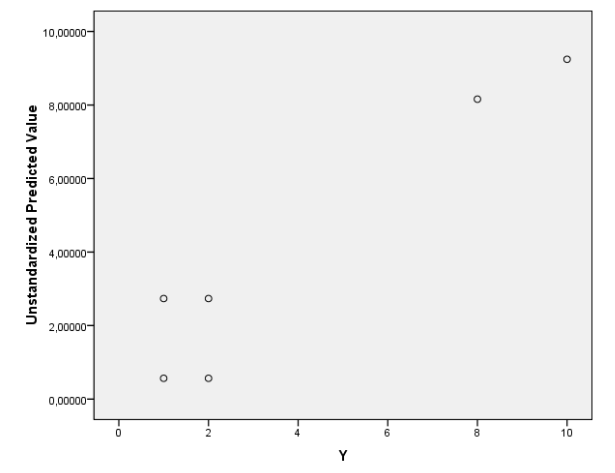

Normalitu reziduí posoudíme pomocí Lilieforsovy varianty K-S testu a pomocí S-W testu:

Analyze – Descriptive Statistics – Explore – Dependent list RES\_1 – OK.

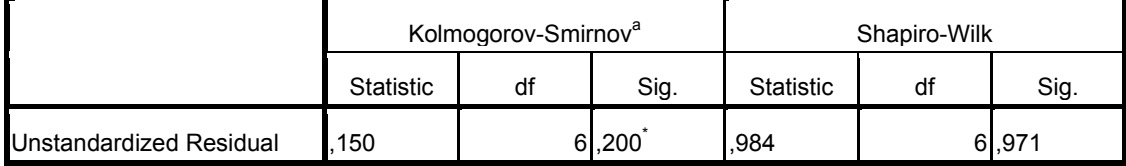

#### Tests of Normality

a. Lilliefors Significance Correction

\*. This is a lower bound of the true significance.

V tabulce Test of normality zjistíme, že ani jeden z testů nezamítá hypotézu o normalitě reziduí na hladině významnosti 0,05.

Dopředná metoda postupné regrese v SPSS:

Analyze – Regression – Linear – Dependent Y, Independents X1, X2, X4 - Continue, Method Forward – OK

Tabulka s indexem determinace:

#### Model Summary

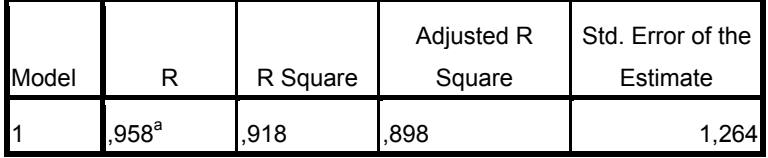

a. Predictors: (Constant), X2

## Tabulka s výsledky ANOVY:

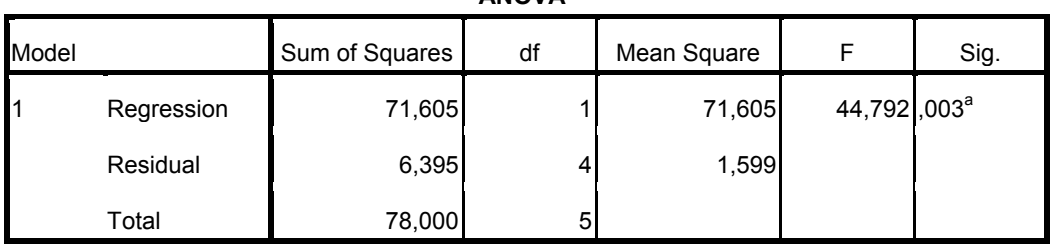

ANOVA<sup>b</sup>

a. Predictors: (Constant), X2

b. Dependent Variable: Y

## Tabulka s odhady regresních koeficientů:

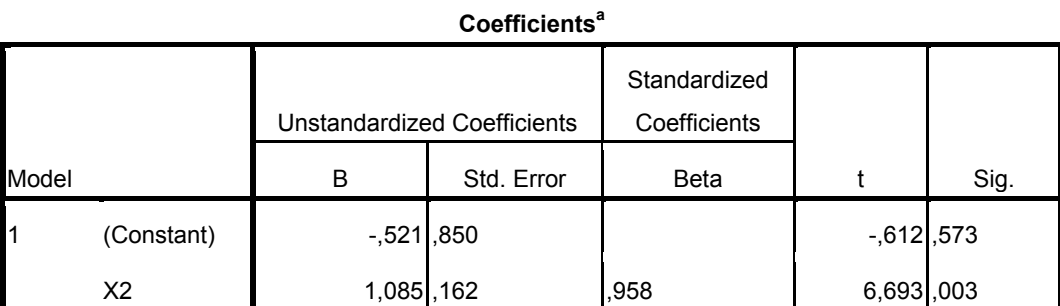

a. Dependent Variable: Y

## Tabulka s vyloučenými proměnnými:

#### Excluded Variables<sup>b</sup>

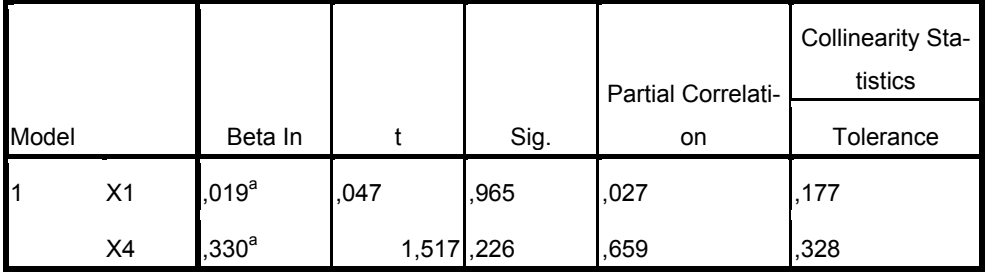

a. Predictors in the Model: (Constant), X2

b. Dependent Variable: Y